<span id="page-0-0"></span>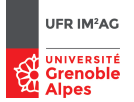

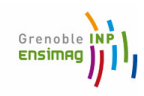

#### Software security, secure programming

#### Reverse-engineering from binary code

Master M2 Cybersecurity

Academic Year 2023 - 2024

## <span id="page-1-0"></span>**Outline**

#### [Introduction](#page-1-0)

[Low-level code representations](#page-7-0)

[Disassembling](#page-19-0)

[Application to BoF exploitation](#page-30-0)

[Retrieving source-level information](#page-38-0)

[Some Tools . . .](#page-0-0)

### Software = several knowledge/information levels

- ▶ (formal) models: overall architecture, component behaviors
- $\blacktriangleright$  specifications, algorithms, abstract data structures
- ▶ source code objects, variables, types, functions, control and data flows
- ▶ possible intermediate representations: Java bytecode, LLVM IR, etc.
- $\blacktriangleright$  assembly
- ▶ binary code (relocatable / shared object / executable)

#### Some reverse-engineering settings:

- ▶ source level  $\rightarrow$  model level  $\dots$
- ▶ de-compiling: binary  $\rightarrow$  source level
- $\triangleright$  disassembling: binary  $\rightarrow$  assembly level
- $\blacktriangleright$  etc.

Why and when bothering with binary code ? (1)

 $\rightarrow$  when the source code is not/no longer available

 $\blacktriangleright$  updating/maintaining legacy code

▶ "off-the-shell" components (COST), external libraries

▶ dynamically loaded code (applets, plugins, mobile apps)

 $\blacktriangleright$  pieces of assembly code in the source

 $\blacktriangleright$  suspicious files (malware, etc.)

Why and when bothering with binary code ? (2)

 $\rightarrow$  when the source code is not sufficient

*"What You See Is Not What You Execute" [T. Reps]*

 $\blacktriangleright$  untrusted compilation chain

▶ low-level bugs, at the HW/SW interface

#### ▶ **security analysis**

going beyond standard programming language semantics (optimization, memory layout, undefined behavior, protections, etc.)

Beware ! Reverse-engineering is restricted by the law ("Intellectual Property", e.g. Art. L122-6-1 du Code de la Propriété Intellectuelle)

## **Outline**

[Introduction](#page-1-0)

[Low-level code representations](#page-7-0)

[Disassembling](#page-19-0)

[Application to BoF exploitation](#page-30-0)

[Retrieving source-level information](#page-38-0)

[Some Tools . . .](#page-0-0)

#### Example 1: Java ByteCode (stack machine)<sup>1</sup>

```
public static int main() {
int x, r;
x=42; r=1;
while (x>0) {
   r = r \star x;
   x = x-1;} ;
return r ;
}
                              public static int main(java.lang.String[]);
                                  Code:
                                     0: bipush 42
                                     2: istore_1
                                     3: iconst_1
                                     4: istore_2
                                    5: iload_1
                                    6: ifle 20
                                    9: iload_2
                                    10: iload_1
                                    11: imul
                                    12: istore_2
                                    13: iload_1
                                    14: iconst_1
                                    15: isub
                                    16: istore_1
                                    17: goto 5
                                    20: iload_2
                                    21: ireturn
```
 $1$ use javap  $-c$  to produce the bytecode

## <span id="page-7-0"></span>Example 2: LLVM IR (register based machine)

```
int main() {
int x, r;
x=42; r=1;
while (x>0) {
   r = r \star x;
   x = x-1;} ;
return r ;
}
```
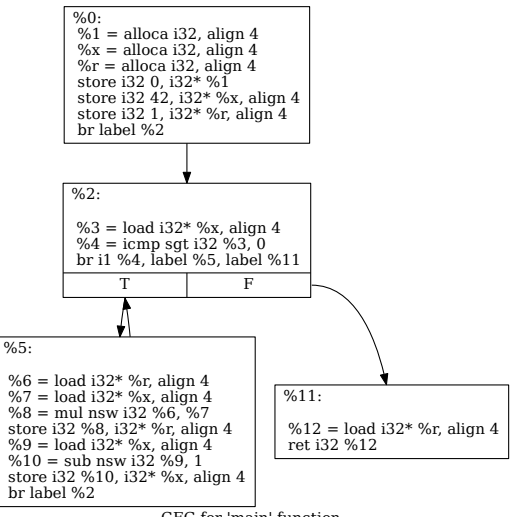

CFG for 'main' function

## Example 3: assembly code (x86-64)<sup>2</sup>

main:

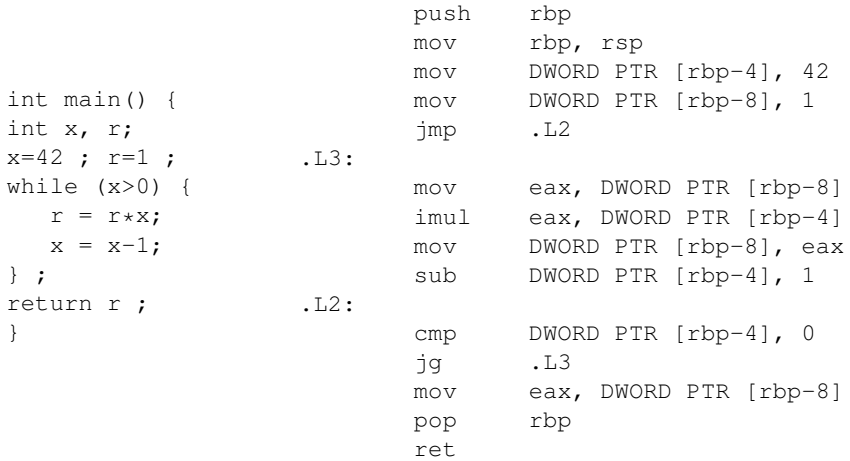

<sup>&</sup>lt;sup>2</sup>see https://godbolt.org/

## Memory layout at runtime (simplified)

- Executable  $code = (binary)$  file produced by the compiler
- $\rightarrow$  need to be loaded in memory to be executed (using a loader)

#### **However:**

- ▶ no abolute addresses are stored in the executable code  $\rightarrow$  decided at "load time"
- $\triangleright$  not all the executable code is stored in the executable file (e.g., dynamic libraries)
	- $\rightarrow$  lazy binding using relocation tables (e.g., GOT and PLT)
- $\blacktriangleright$  data memory can be dynamically allocated
- $\blacktriangleright$  data can become code (and conversely ...)
- $\blacktriangleright$  etc.
- $\rightarrow$  the executable file should contain all the information required ...
- ∃ standards executable formats: ELF (Linux), PE (Windows), etc.
	- ▶ header
	- ▶ sections: text, initialized/unitialized data, symbol tables, relocation tables, etc.

**Rks:** stripped (no symbol table) vs verbose (debug info) executables ...

Example 1: Linux Elf

# ELF object file format

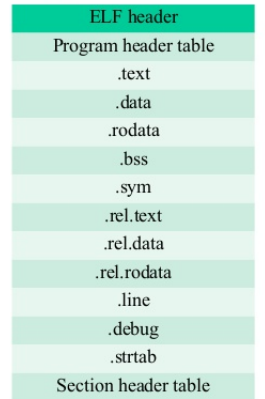

Demo: memory layout at runtime: more /proc/xxxx/maps

## Example 2: Windows PE

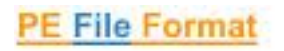

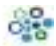

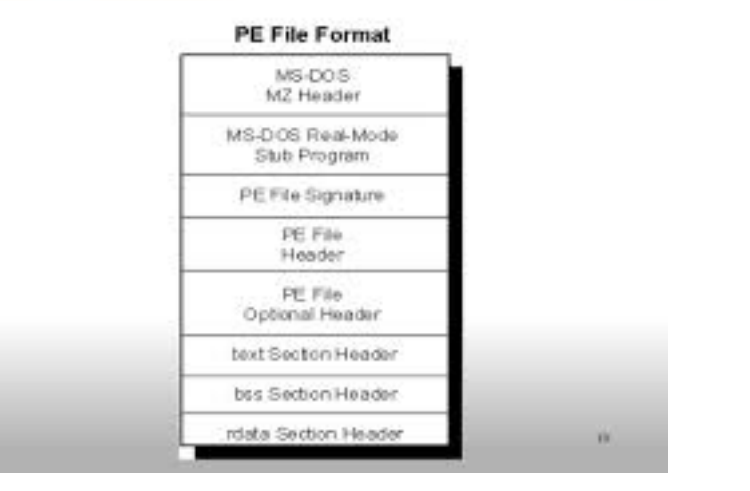

## x86\_64 assembly language in one slide

#### **Registers:**

- ▶ stack pointer (RSP), frame pointer (RBP), program counter (RIP)
- ▶ general purpose: RAX, RBX, RCX, RDX, RSI, RDI
- ▶ flags

#### **Instructions:**

- ▶ data transfer (MOV), arithmetic (ADD, etc.)
- ▶ logic (AND, TEST, etc.)
- ▶ control transfer (JUMP, CALL, RET, etc)

#### **Adressing modes (AT&T syntax):**

- **▶ register: movl %rax, %rbx // rbx**  $\leftarrow$  **rax**
- $▶$  immediate: movl \$1, %rax // rax  $\leftarrow$  1
- $\triangleright$  direct memory: movl %rax, -0x10(%rbp) // Mem[rbp-16]  $\leftarrow$  rax

#### Stack layout for the x86 64-bits architecture (1)

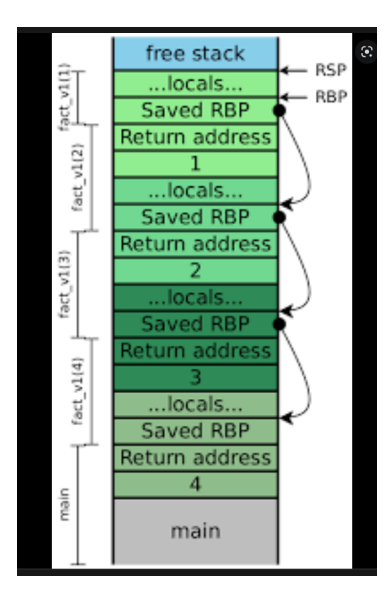

## Stack layout for the x86 64-bits architecture (2)

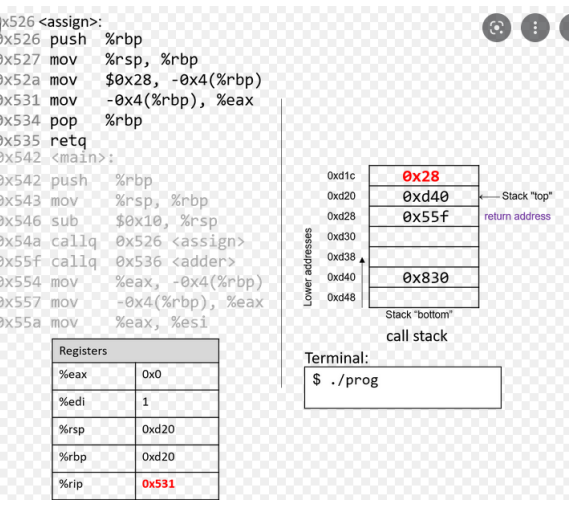

## ABI (Application Binary Interface)

to "standardize" how processor resources should be used  $\Rightarrow$  required to ensure compatibilities at binary level

- $\triangleright$  sizes, layouts, and alignments of basic data types
- ▶ **calling conventions** argument & return value passing, saved registers, etc.
- $\blacktriangleright$  system calls to the operating system
- $\blacktriangleright$  the binary format of object files, program libraries, etc.

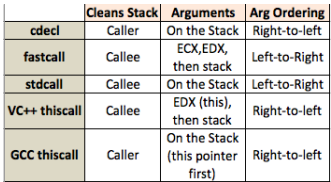

Figure: some calling conventions

#### **System V AMD64 calling convention (Linux) :**

Integer/Pointer Arguments 1-6 transmitted on RDI, RSI, RDX, RCX, R8, R9

## **Outline**

[Introduction](#page-1-0)

[Low-level code representations](#page-7-0)

[Disassembling](#page-19-0)

[Application to BoF exploitation](#page-30-0)

[Retrieving source-level information](#page-38-0)

[Some Tools . . .](#page-0-0)

## Understanding and analysing binary code ?

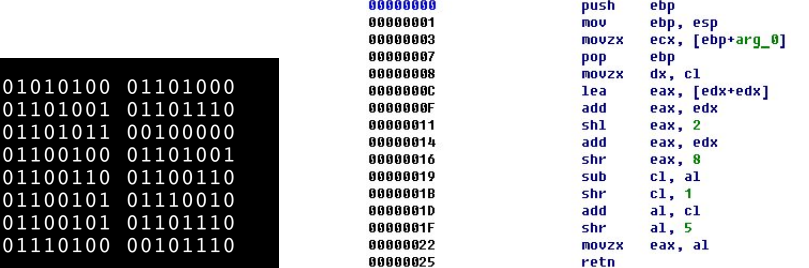

#### Disassembling !

#### statically:

disassemble the **whole** file content without executing it . . . dynamically: disassemble the **current** instruction path during execution/emulation . . .

## Static Disassembling (1)

Assume "reasonnable" (stripped) code only

 $\rightarrow$  no obfuscation, no packing, no auto-modification, ...

#### Enough pitfalls to make it undecidable . . .

**main issue:** distinguishing code vs data ...

- $\blacktriangleright$  interleavings between code and data segments
- ▶ dynamic jumps (jmp <register>)
- possible variable-length instruction encoding,  $#$  addressing modes,  $\dots$ e.g,  $> 1000$  distinct x86 instructions

1.5 year to fix the semantics of x86 shift instruction at CMU

 $\rightarrow$  much worse when considering **self-modifying code**, **packers**, etc.

#### Example: x86 instruction format

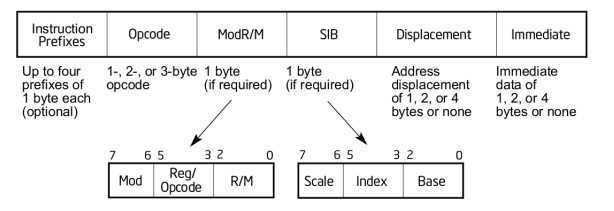

## <span id="page-19-0"></span>Static Disassembling (2)

#### Classical static disassembling techniques

- $\blacktriangleright$  linear sweep: follows increasing addresses (ex: objdump)  $\hookrightarrow$  pb with interleaved code/data ?
- $\blacktriangleright$  recursive disassembly: control-flow driven (ex: IDAPro)  $\hookrightarrow$  pb with dynamic jumps ?
- ▶ hybrid: combines both to better detect errors ...

#### Some existing tools

- ▶ Disassemblers/Decompilers:
	- ▶ IDA Pro [HexRays]
	- ▶ Ghidra [NSA, open-source]
- ▶ On Linux plateforms (for ELF formats):
	- $\triangleright$  objdump (-S for code disassembling)
	- ▶ readelf
- ▶ and many others (Capstone, Miasm, Radare2, Triton, etc.)
- ▶ . . . + a huge number of **utility tools** (hexadecimal operations, executable dissectors, etc.)

## Static disassembly (cont'd)

See some Emmanuel Fleury slides . . .

## Indirect Jumps

#### BRANCH *R<sup>i</sup>*

(branch address computed at runtime and stored inside register *Ri*)

 $\Rightarrow$  A critical issue for static disassemblers/analysers ...

#### **Occurs when compiling:**

- $\blacktriangleright$  some swicth statements
- ▶ high-order functions (with function as parameters and/or return values)
- $\blacktriangleright$  pointers to functions
- ▶ dynamic method binding in OO-languages, virtual calls
- $\blacktriangleright$  etc.

#### Example of Indirect Jump (borrowed from E. Fleury)

#### **Source code example:**

```
enum {DIGIT, AT, BANG, MINUS}
f (char c) {
switch(c) {
case '0': case '1': case '2': case '3': case '4':
case '5': case '6': case '7': case '8': case '9': return DIGIT ;
case '@': return AT ;
case '!': return BANG ;
case '-': return MINUS ;
}
}
```
#### **Code produced with** x86-64 gcc8.2<sup>3</sup>

#### f:

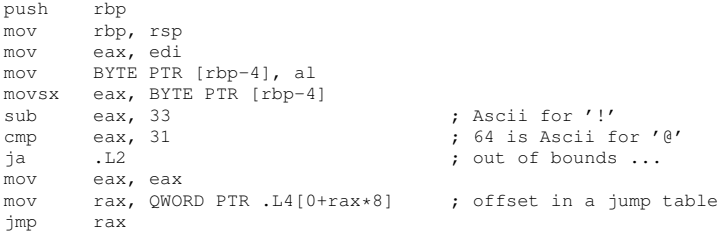

<sup>3</sup>See https://godbolt.org/

## Dynamic disassembly

**Main advantage:** disassembling process **guided by** the execution

- $\blacktriangleright$  ensures that instructions only are disassembled
- $\blacktriangleright$  the whole execution context is available (registers, flags, addresses, etc.)
- ▶ dynamic jump destinations are resolved
- ▶ dymanic libraries are handled
- ▶ etc.

#### **However:**

- $\triangleright$  only a (small) part of the executable is disassembled
- ▶ need some suitable **execution plateform**, e.g.:
	- $\blacktriangleright$  emulation environment
	- $\blacktriangleright$  binary level code instrumentation
	- $\blacktriangleright$  (scriptable) debugger
	- $\blacktriangleright$  etc.

## **Outline**

[Introduction](#page-1-0)

[Low-level code representations](#page-7-0)

[Disassembling](#page-19-0)

[Application to BoF exploitation](#page-30-0)

[Retrieving source-level information](#page-38-0)

Some Tools ...

## Reminder

A classical buffer overflow sitation . . .

- $\blacktriangleright$  the content of the target buffer is attacker controlled
- $\blacktriangleright$  the return address can be overwritten (no protections)
- ▶ the control-flow can be re-directed to a **shell code**

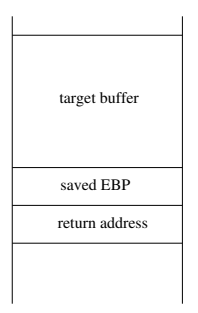

Remaining questions:

- ▶ where to put the shell-code ?
- ▶ which "input value" should be provided by the attacker?

#### Writting the shell-code in the stack (1)

**Solution 1:** put the shell-code below the return address (i.e., in the caller's stack frame)

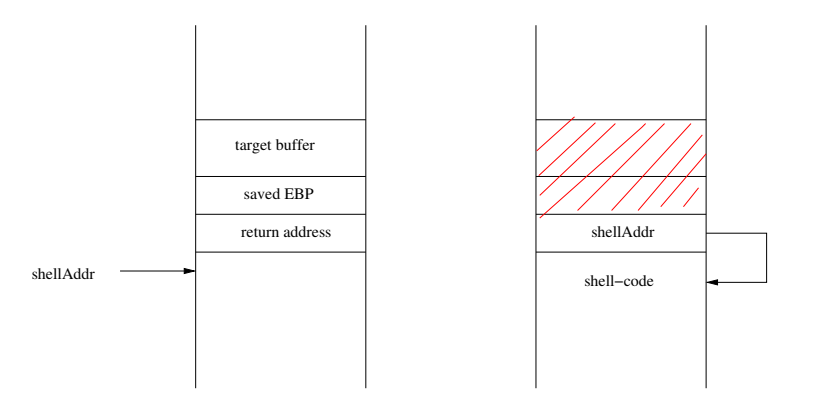

attacker input =  $padding + |shellAddr| + shell-code$ 

#### Writting the shell-code in the stack (2)

**Solution 2:** put the shell-code inside the **target buffer** (i.e., in the current stack frame)

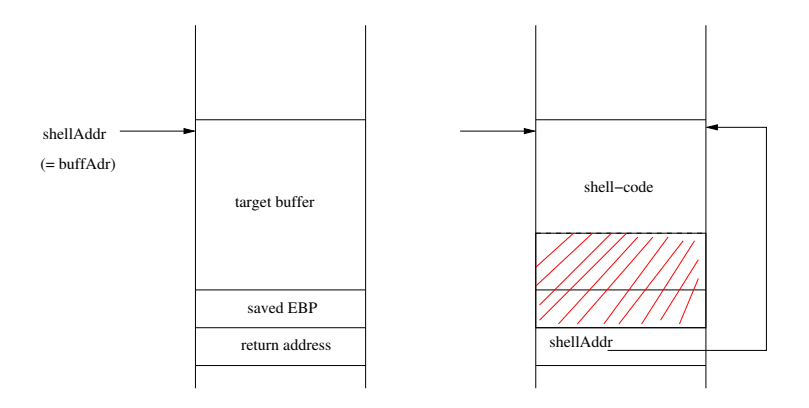

attacker input = **shell-code** + padding + shellAddr

#### When the stack segment is not executable ?

Do not store shellcode in the stack . . . use existing code instructions instead !

- return-to-libc: redirect the control-flow towards library code
- return oriented programming (ROP) payload = sequence of return-terminated instructions (gadgets)

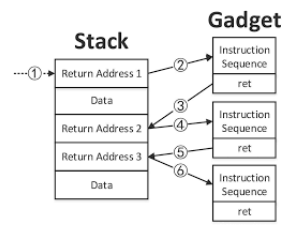

- ▶ gadget programming is "turing complete"
- ▶ ∃ tools for gagdget extraction (ROPgadget, Ropper, ROPium, etc.)
- ▶ ∃ ROP variants: COP (call-oriented programming), JOP (jump-oriented programming)

**Rks:** may also ∃ library calls allowing to make the stack executable . . .

## **Outline**

[Introduction](#page-1-0)

[Low-level code representations](#page-7-0)

[Disassembling](#page-19-0)

[Application to BoF exploitation](#page-30-0)

[Retrieving source-level information](#page-38-0)

Some Tools ...

## <span id="page-30-0"></span>**Objectives**

When the code has been (partially !) disassembled ...

. . . how to retrieve useful source-level information ?

(e.g.: variables, types, functions, control and data-flow relations, etc.)

#### **Challenges**

Still a **gap** between assembly and source-level code . . .

- $\triangleright$  basic source elements lost in translation: functions, variables, types, (conditionnal) expressions, . . .
- $\triangleright$  pervasive address computations (addresses = values)
- ▶ etc.
- **Rk:**  $\neq$  between code produced by a compiler and written by hand (structural patterns, calling conventions, . . . )

Again, ∃ static and dynamic approaches . . .

## Function identification

Retrieve functions boundaries in a stripped binary code ?

#### Why is it difficult ?

 $\blacktriangleright$  not always clean call/ret patterns: optimizations, multiple entry points, inlining, etc.

▶ not always clean code segment layout: extra bytes ( $\notin$  any function), non-contiguous functions, etc.

#### Possible solution . . .

- ▶ from pattern-matching on (manually generated) binary signatures
	- $\triangleright$  simple ones (push [ebp]) or advanced heuristics as in [IDAPro]
	- ▶ standart library function signature database (FLIRT)

#### $\blacktriangleright$  ...

 $\blacktriangleright$  to supervised machine learning classification ...

→ **no "sound and complete" solutions . . .**

#### Variable and type recovery

#### **2 main issues**

- $\blacktriangleright$  retrieve the memory layout (stack frames, heap structure, etc.)
- ▶ infer size and (basic) type of each accessed memory location

#### Memory Layout

"addresses" of global/local variables, parameters, allocated chunks

- ▶ static basic access paterns (epb+offset) [IDAPro]
- ▶ Value-Set-Analysis (VSA)

## Types

- $\blacktriangleright$  dynamic analysis: type chunks (library calls) + loop pattern analysis (arrays)
- $\triangleright$  static analysis: VSA + Abstract Structure Identification
- ▶ Proof-based decompilation relation inference type system + program witness [POPL 2016]

## Static variable recovery

Retrieve the **address** (and size) of each program "variable" ?

#### Difficult because:

- $\blacktriangleright$  addresses and other values are not distinguishable
- ▶ address  $\leftrightarrow$  variable is not one-to-one
- $\blacktriangleright$  address arithmetic is pervasive
- $\triangleright$  both direct and indirect memory adresssing

#### Memory regions + abstract locations

A memory model with 3 distinct regions:

- $\blacktriangleright$  Global: global variables
- $\blacktriangleright$  Local: local variables + parameters (1 per proc.)
- ▶ Dynamic: dynamically allocated chunks
- ▶ Registers
- ,→ associates a relative address to each variable (**a-loc**)

## The so-called "naive" approach (IDAPro)

#### **Heuristic**

Adresses used for direct variable accesses are:

- $\blacktriangleright$  absolute (for globals + dynamic)
- $\blacktriangleright$  relative w.r.t frame/stack pointer (for globals)
- $\rightarrow$  can be statically retrieved with simple patterns ...

#### Limitations

- $\blacktriangleright$  variables indirectly accessed (e.g.,  $[ear]$ ) are not retrieved (e.g., structure fields)
- $\triangleright$  array = (large) contiguous block of data

 $\Rightarrow$  Fast recovery technique, can be used as a bootstrap **But** coarse-grained information, may hamper further analyses . . .

#### **Example**

```
typedef struct
   {int i ; char c ; } S ;
int main() {
S x, a[10] ;
char *D1; int *D2;
p1 = \&(a[9].c);
p2 = \& (x.i);
return 0 ;
}
  p1
  p2
 x.i
   a |-60−10
         −8
         −4
```

```
var_60= byte ptr -60h
var_10= byte ptr -10h
var 8= dword ptr -8var_4= dword ptr -4
push ebp
move the can
```
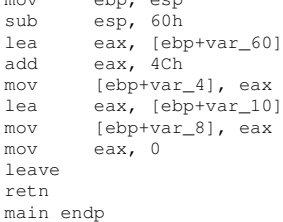

## Going beyond: Value Set Analysis (VSA)

Compute the contents of each a-loc at each program location . . .

#### . . . as an **over-approximation** of:

- $\blacktriangleright$  the set of (integer) values of each data at each prog. loc.
- $\triangleright$  the addresses of "new" a-locs (indirectly accessed)

 $\rightarrow$  combines simultaneously numeric and pointer-analysis **Rk:** should be also combined with CFG-recovery ...

 $\Rightarrow$  Can be expressed as a forward data-flow analysis  $\dots$ 

#### **A building block for many other static analysis . . .**

- $\blacktriangleright$  function "signature" (size and number of parameters)
- $\blacktriangleright$  data-flow dependencies, taint analysis
- $\blacktriangleright$  alias analysis
- $\blacktriangleright$  type recovery, abstract structure identification
- ▶ etc.

#### Example: data-flow analysis

Does the value of  $\gamma$  depend from  $\alpha$  ?

```
int x, *p, y;
x = 3;
p = \&x;...
y = \star p + 4; // data-flow from x to y ?
```
#### At assembly level:

- 1. needs to **retrieve** x address
- 2. needs to **follow** memory transfers from x address ...

```
mov [ebp-4], 3 /* x=3 ; */
lea eax, [ebp-4]
mov [ebp-8], eax /* p = &x ; */mov eax, [ebp-8]
... \sqrt{*} follow operations on eax ...
mov eax, \lceil \text{eax} \rceil / * v = *p + 4; ??? */
add eax, 4
mov [ebp-12], eax
```
## <span id="page-38-0"></span>CFG construction

#### Main issue

handling dynamic jumps (e.g.,  $\text{imp}$  eax) due to:

- ▶ switch statements ("jump table")
- $\blacktriangleright$  function pointers, trampoline, object-oriented source code, ...

#### Some existing solutions

- ▶ heuristic-based approach ("simple" switch statements) [IDA]
- ▶ abstract interpretation: interleaving between VSA and CFG expansion
	- $\blacktriangleright$  use of dedicated abstract domains
	- $\blacktriangleright$  use of under-approximations ...

**Rk:** may create many program "entry points"  $\Rightarrow$  many CFGs  $\dots$ 

## **Outline**

[Introduction](#page-1-0)

[Low-level code representations](#page-7-0)

[Disassembling](#page-19-0)

[Application to BoF exploitation](#page-30-0)

[Retrieving source-level information](#page-38-0)

[Some Tools . . .](#page-0-0)

## IDA Pro [HexRays]

- ▶ Commercial disassembler and debugger
- ▶ Supports 50+ processors (intel, ARM, .NET, PowerPC, MIPS, etc.)
- $\blacktriangleright$  Recognizes library functions FLIRT (C/C++ only)
- ▶ Builds call graphs and CFGs
- ▶ Tags arguments/local variables
- ▶ Rename labels (variables names etc.)
- ▶ Provides scripting environment (IDC, Python) and debugging facilities

#### Script example

}

```
#include <idc.idc>
/* this IDA pro script enumerate all funtions and prints info about them */static main()
{
  auto addr, end, args, locals, frame, firstArg, name, ret;
  addr=0;
  for ( addr=NextFunction(addr); addr != BADADDR; addr=NextFunction(addr) )
  {
    name=Name(addr);
    end= GetFunctionAttr(addr,FUNCATTR_END);
    locals=GetFunctionAttr(addr,FUNCATTR_FRSIZE);
    frame=GetFunctionAttr(aiddr,FUNCATTR_FRAME);
    ret=GetMemberOffset(frame, " r");
    if (ret == -1) continue;
    firstArg=ret +4;
    args=GetStrucSize(frame) -firstArg;
    Message("function %s start at %x, end at x\n", name, addr, end);
    Message("Local variables size is %d bytes\n",locals);
    Message("arguments size %d (%d arguments)\n",args, args/4);
  }
```
## PIN [Intel]

#### A dynamic code instrumentation framework

- $\blacktriangleright$  run time instrumentation on the binary files
- ▶ provides APIs to define insertion points and callbacks (e.g., after specific inst., at each function entry point, etc.)
- ▶ Free for non-commercial use, works on Linux and windows

#### Example: instruction counting

```
#include "pin.h"
UINT64 icount = 0;
void docount() { icount++; }
void Instruction(INS ins, void *v)
{
INS_InsertCall(ins, IPOINT_BEFORE, (AFUNPTR)docount, IARG_END);
}
void Fini(INT32 code, void *v)
{ std::cerr << "Count " << icount << endl; }
int main(int argc, char * argv[])
{
PIN_Init(argc, argv);
INS AddInstrumentFunction(Instruction, 0);
PIN_AddFiniFunction(Fini, 0);
PIN_StartProgram();
return 0;
}
```